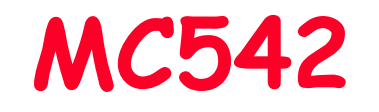

# Organização de Computadores Teoria e Prática

2006 Prof. Paulo Cesar Centoducatteducatte@ic.unicamp.brwww.ic.unicamp.br/~ducatte

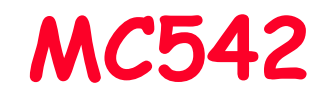

## Circuitos Lógicos

## Circuitos Seqüenciais Síncronos

"Fundamentals of Digital Logic with VHDL Design" - (Capítulo 8)

## Título do Capítulo Abordado Sumário

- •Diagramas de Estados
- •Tabela de Estados
- Atribuição de Estados •
- •Escolha dos Flip-Flops
- •Derivação do Próximo Estado e Saída
- •Exemplos

## Circuito Seqüencial

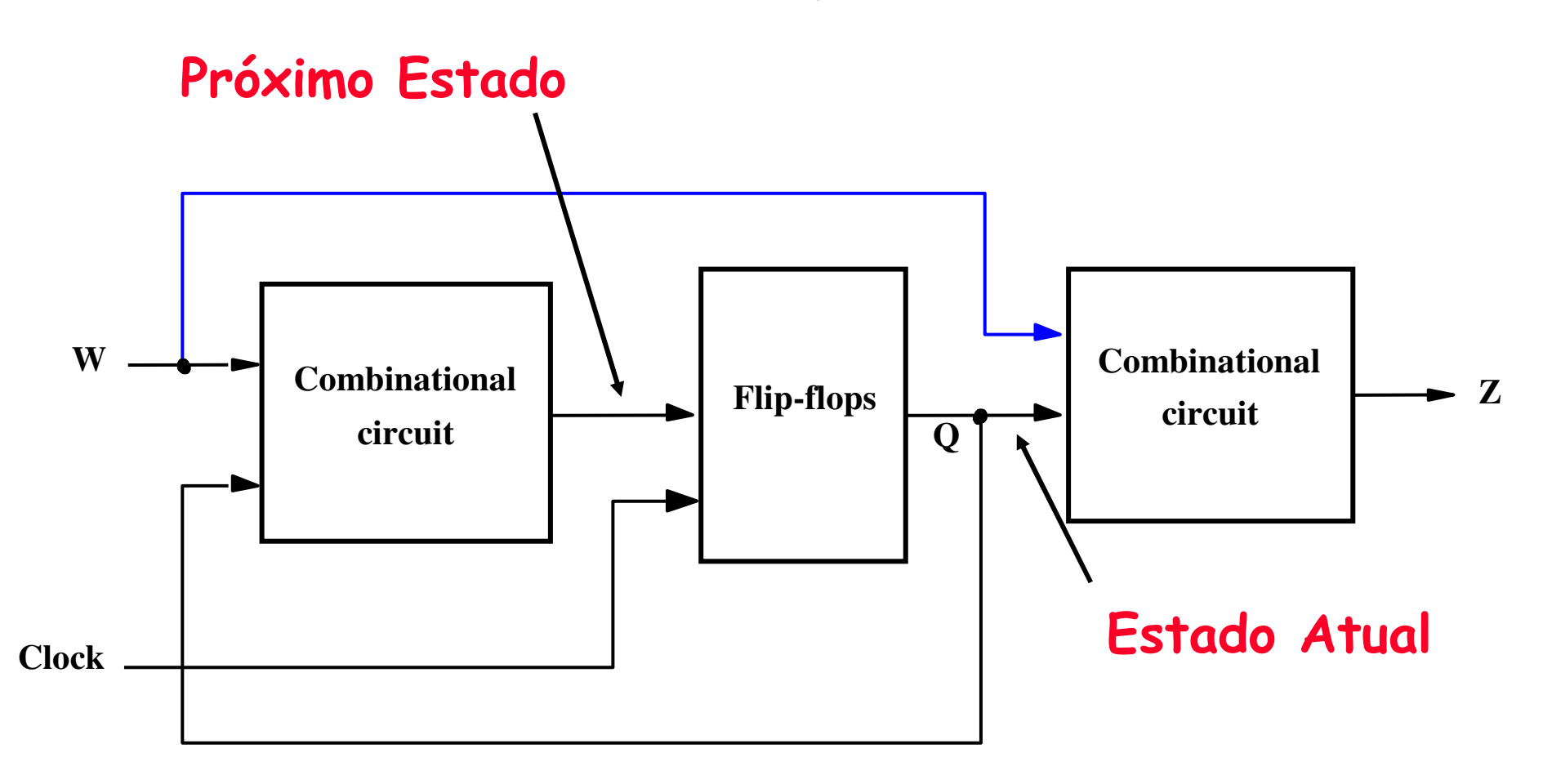

Máquina de Moore

Máquina de Mealy

## Circuitos Seqüenciais Síncronos

- $\cdot$  O circuito possui uma entrada w e uma saída s
- Toda mudança no circuito ocorre na borda do clock

Exemplo: Projetar um circuito que possu<sup>i</sup> uma entrada w de 1 bit e uma saída z também de 1 bit e z = 1 se w = 1 durante os dois ciclos de clock precedentes e z = 0 caso contrário. O circuito deve responder àborda de subida do clock.

## Circuitos Seqüenciais Síncronos

• Exemplo do comportamento do circuito a ser projetado

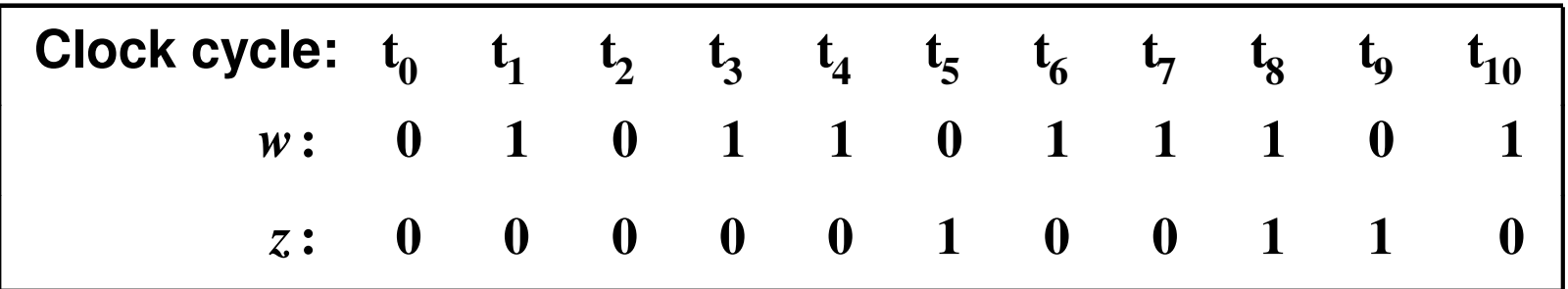

## Diagrama de Estados

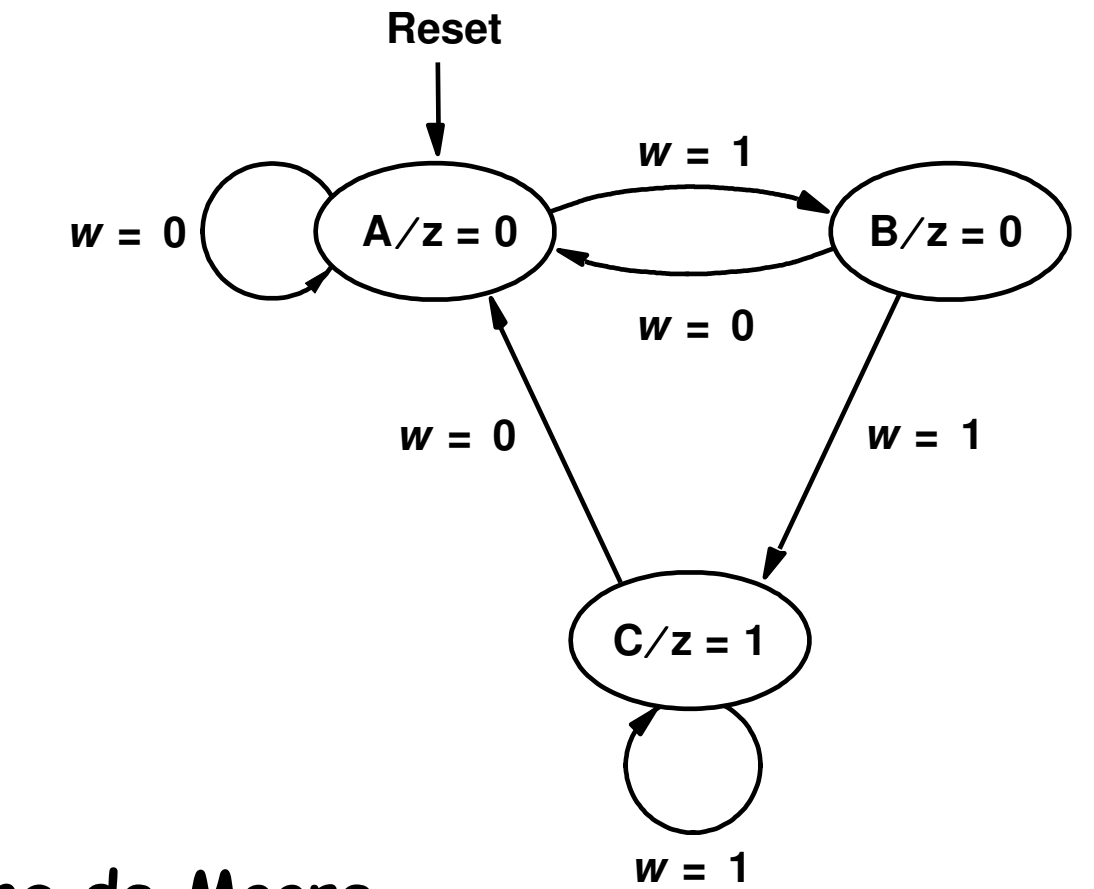

Máquina de Moore

### Tabela de Estados

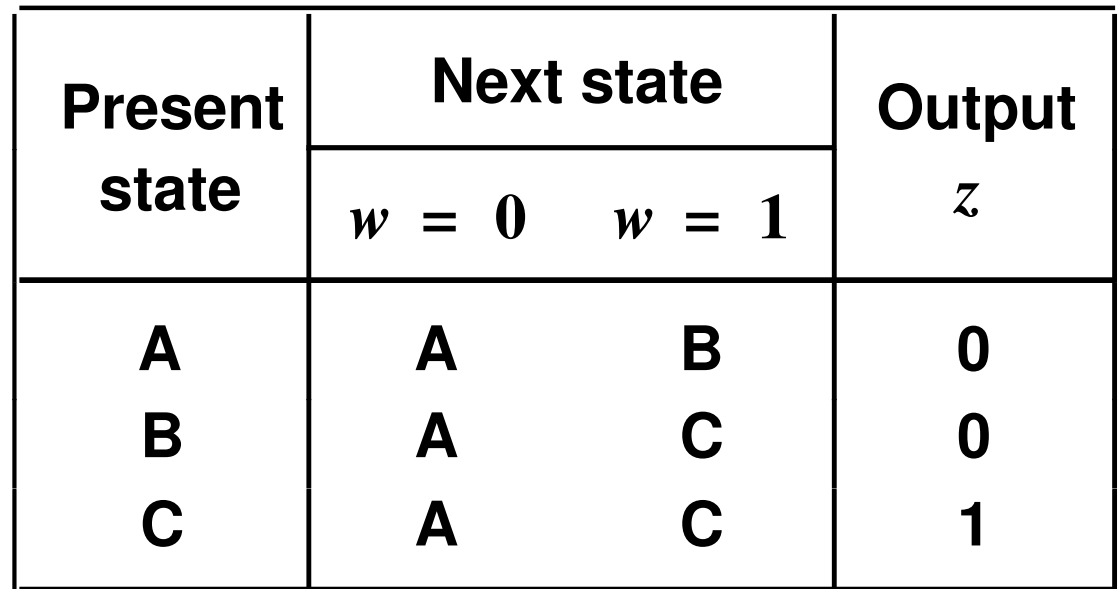

## Atribuição de Estados

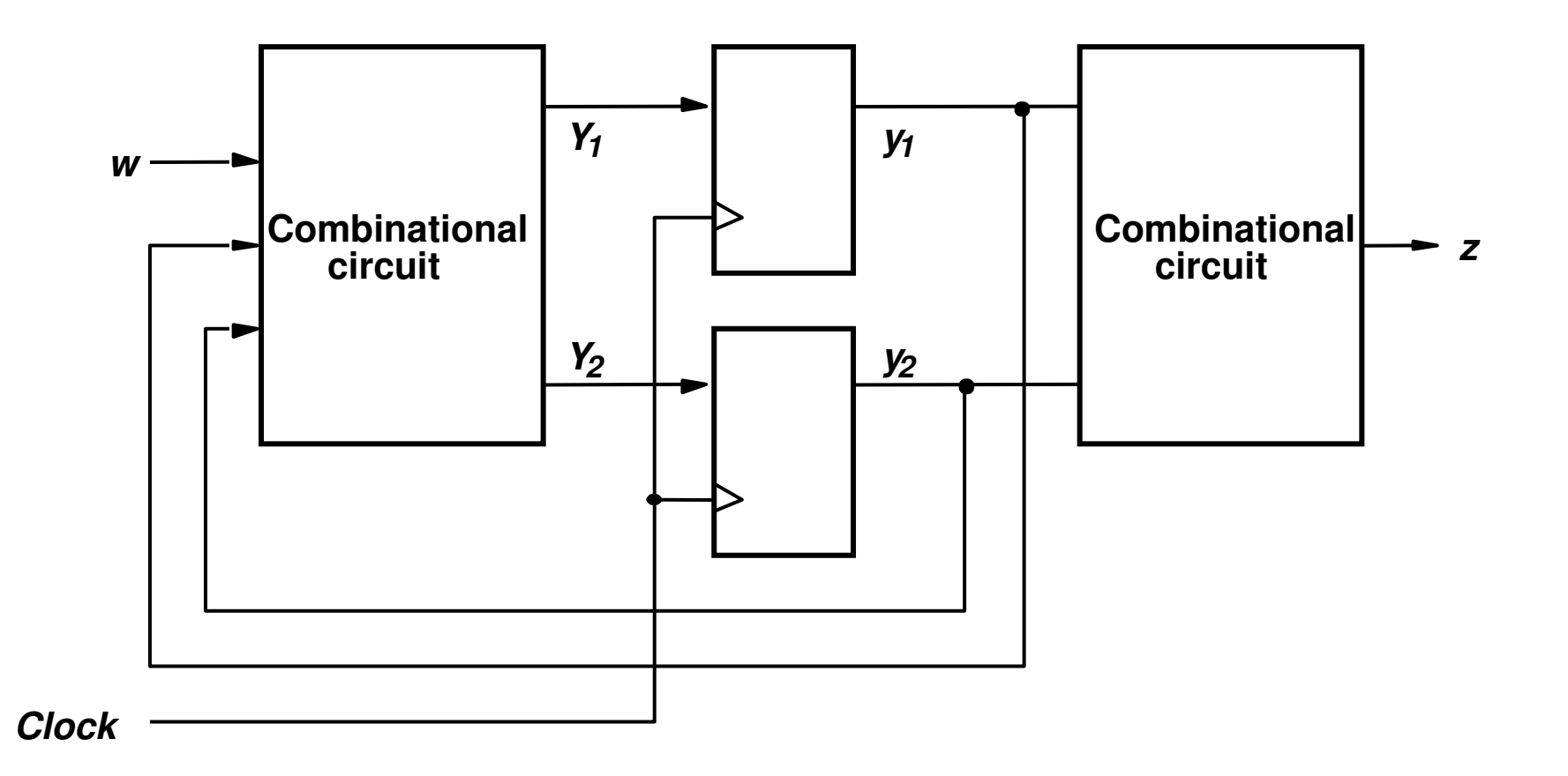

## Atribuição de Estados

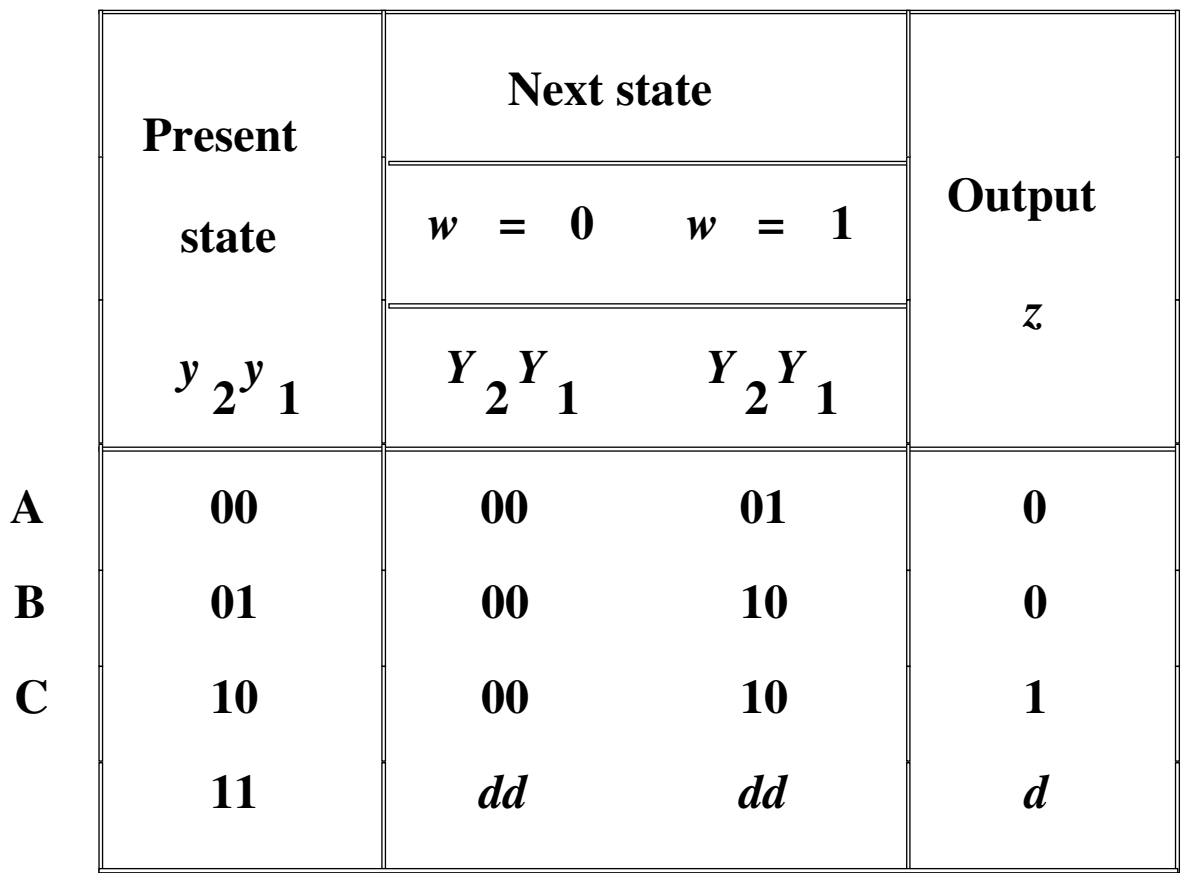

#### Esccolha dos Flip-Flops e Derivação das Equações de Exitação e de Saída

FF tipo D

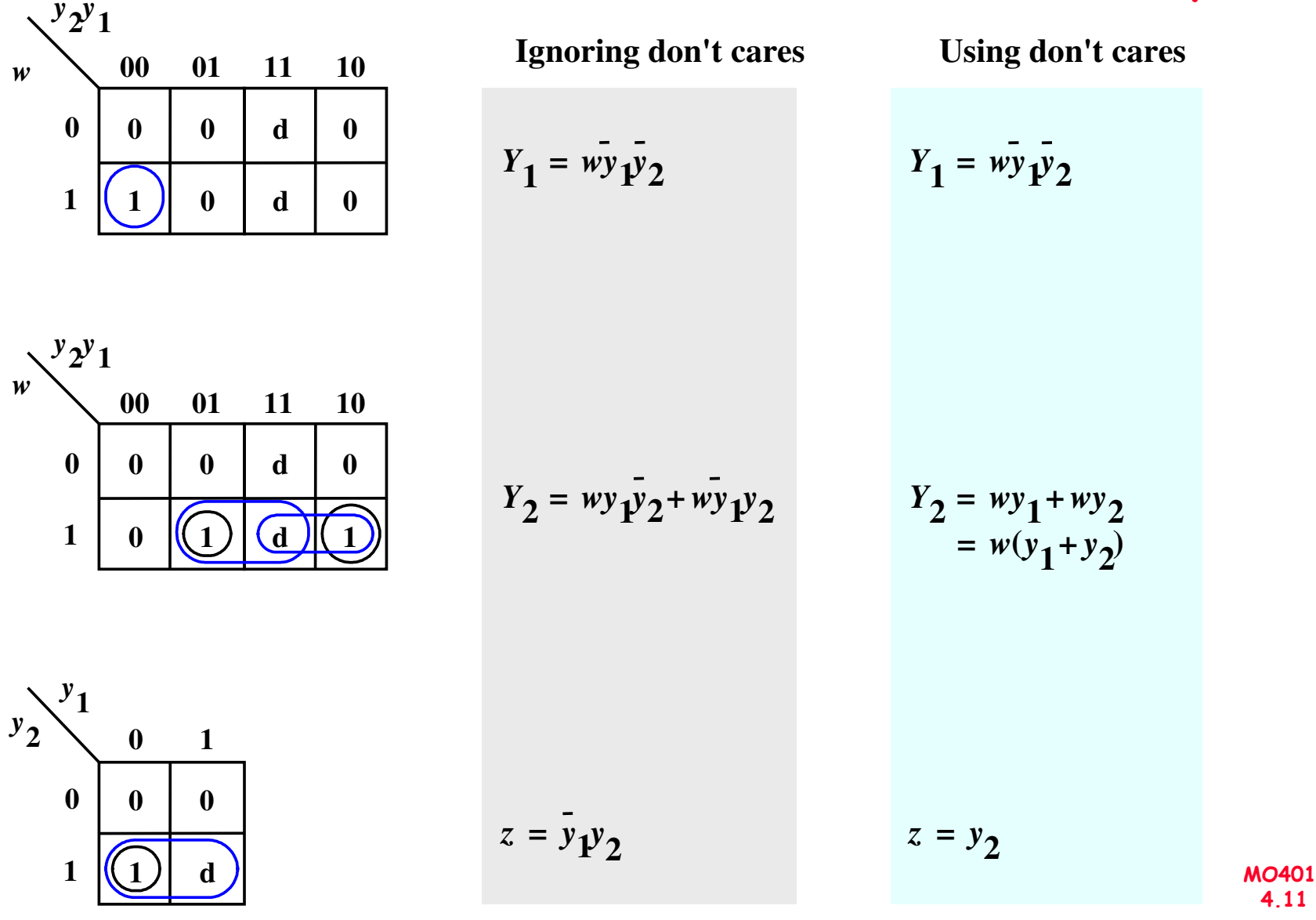

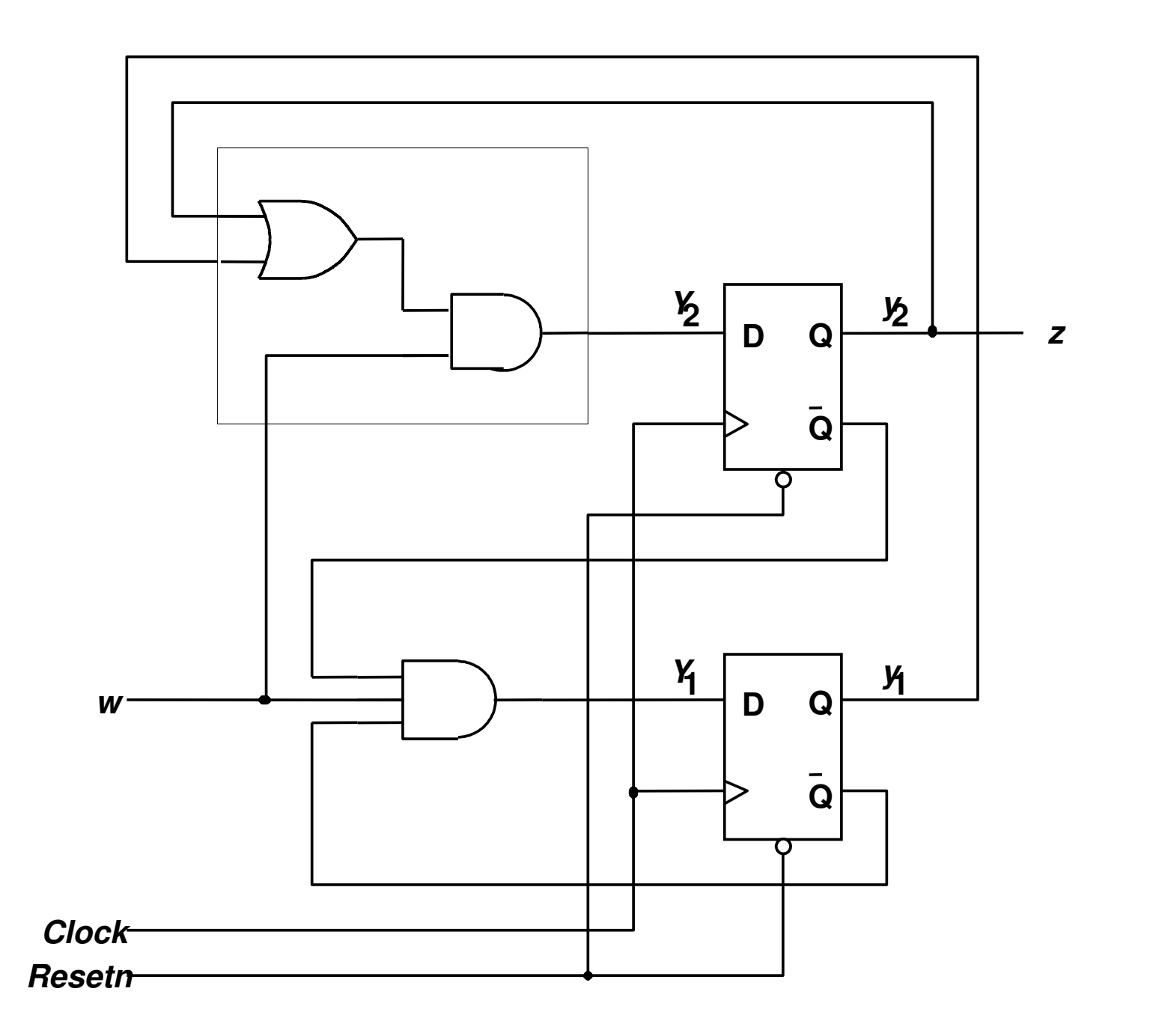

MO401<br>4.12

## Diagrama de Tempo

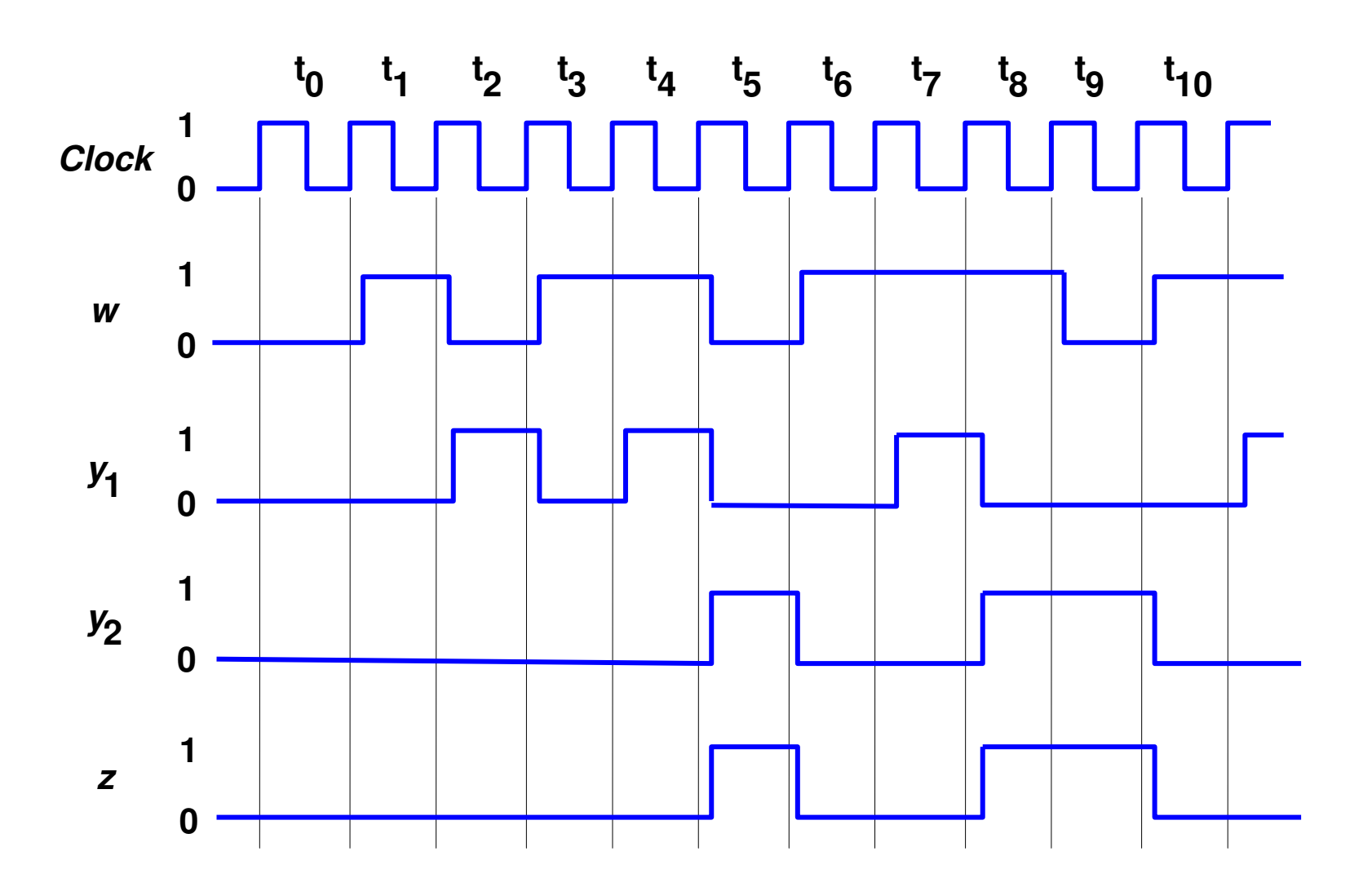

#### Exemplo: FSM para Controle de Transferência de Dados Entre Registradores em um Barramento

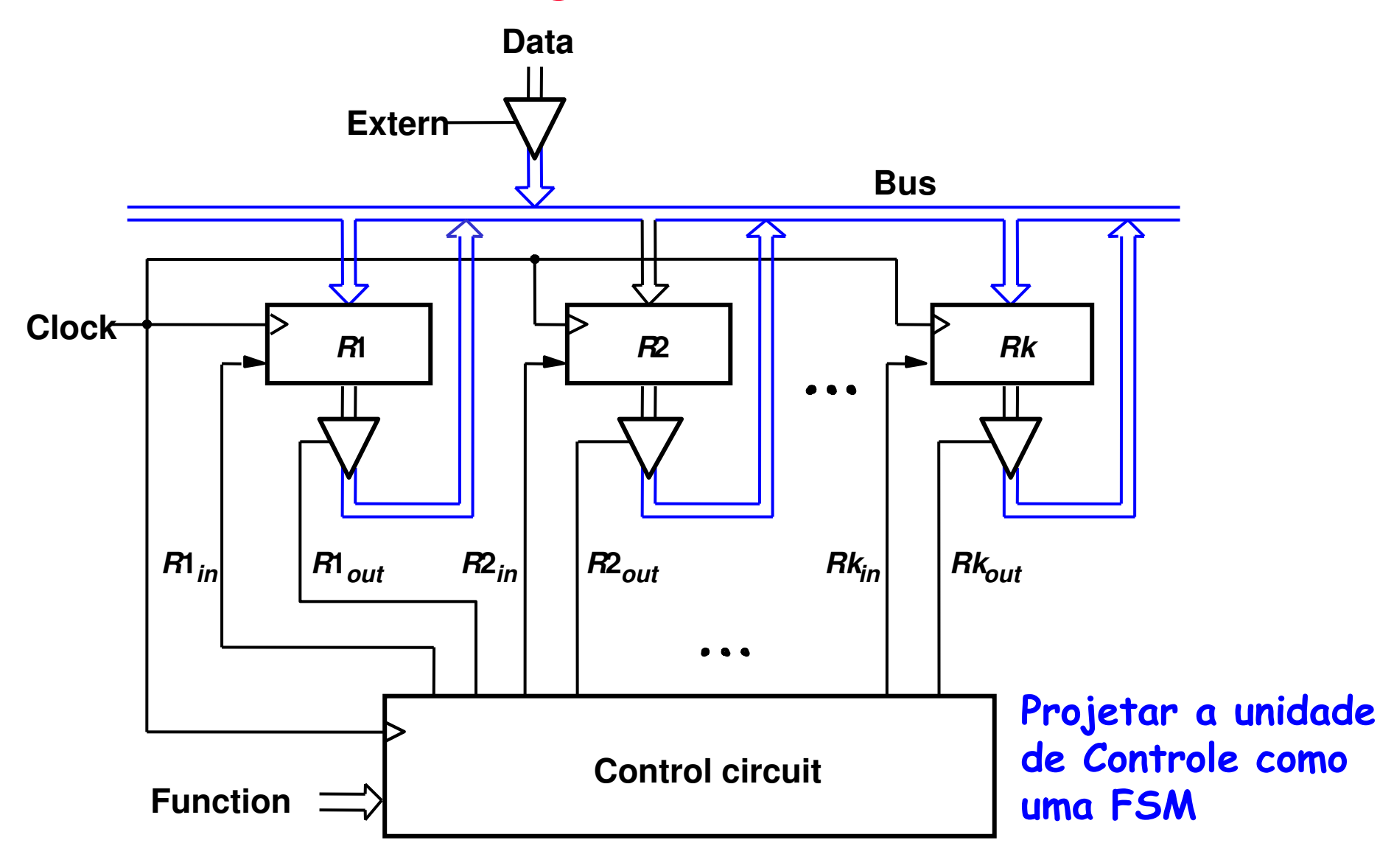

## Exemplo (Cont.)

Controle para realizar swap entre R1 e R2, usando R3 como auxiliar

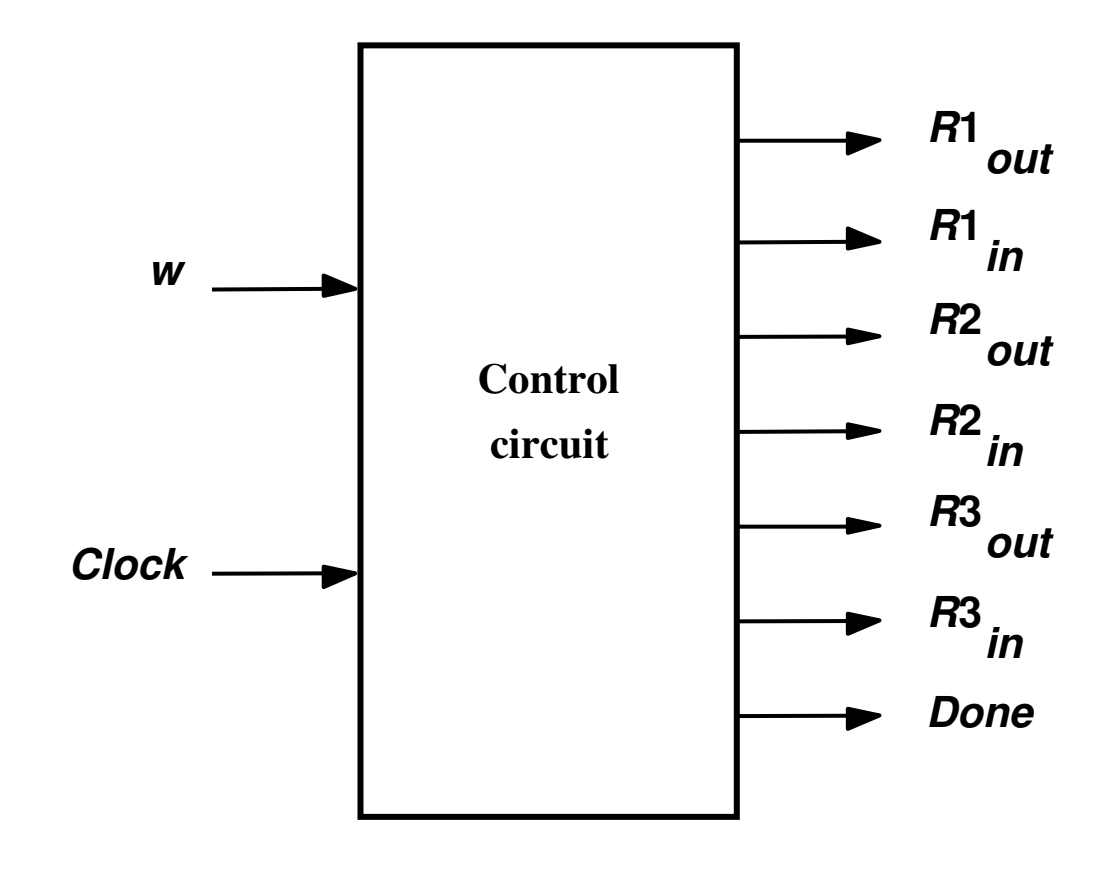

#### Exemplo (Cont.) Diagrama de Estados

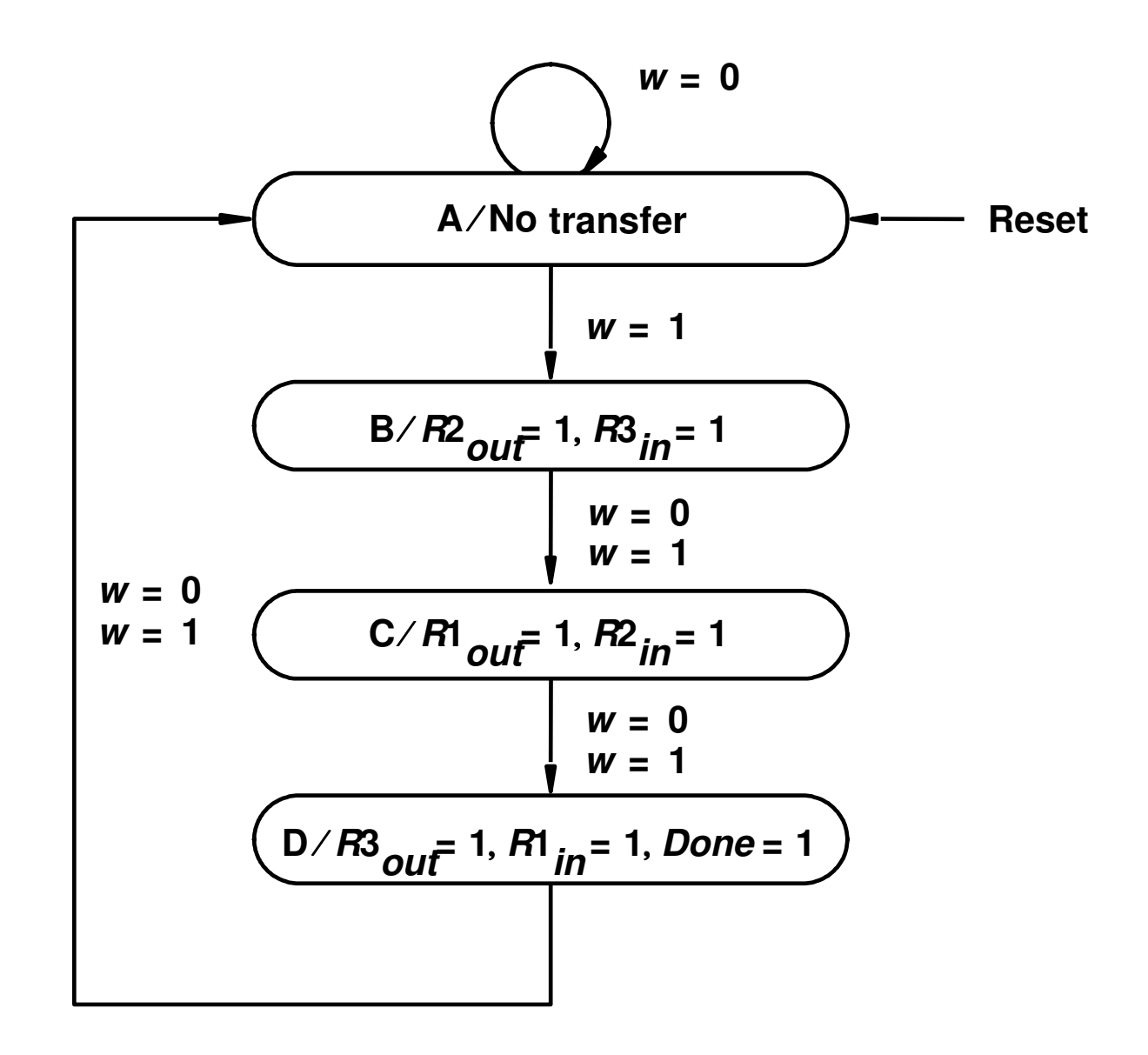

## Exemplo (Cont.) Tabela de Estados

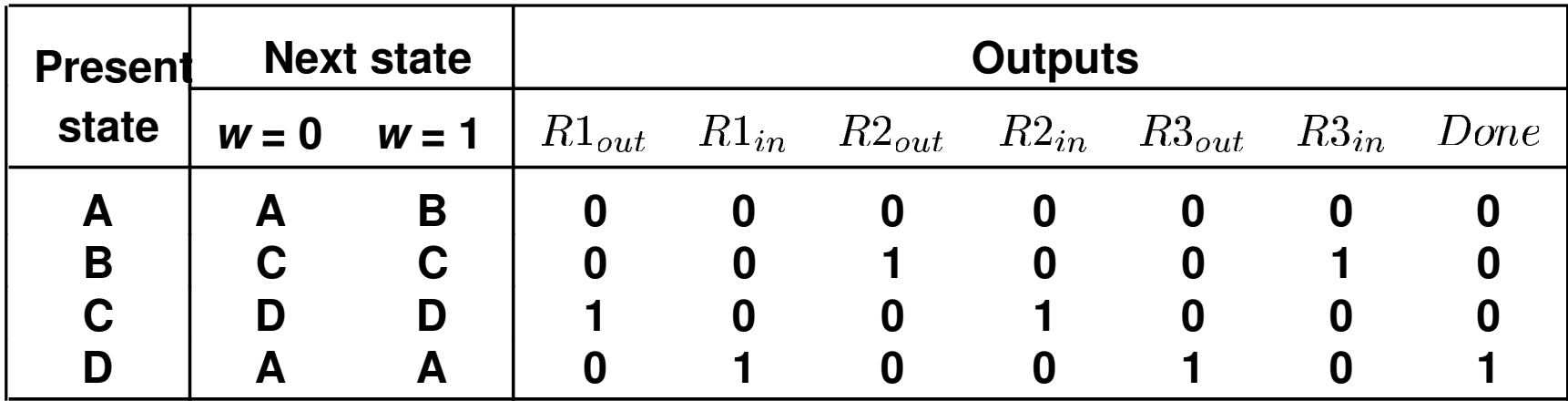

#### Exemplo (Cont.) Tabela de Atribuição de Estados

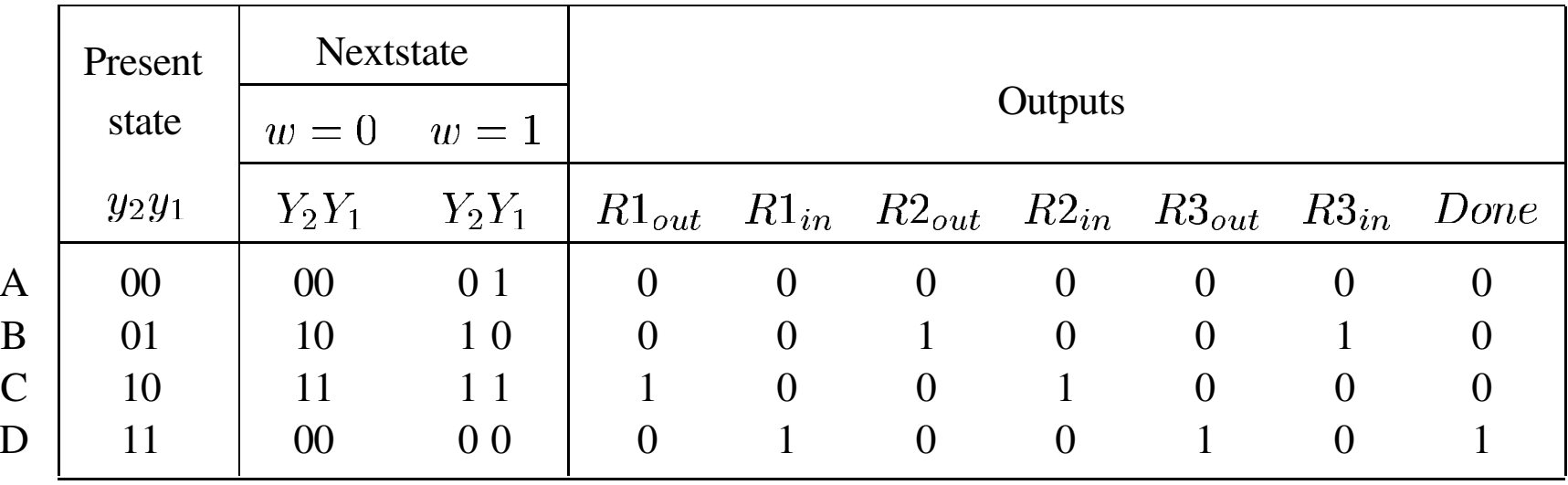

#### Derivação das Equações de Exitação e de Saída

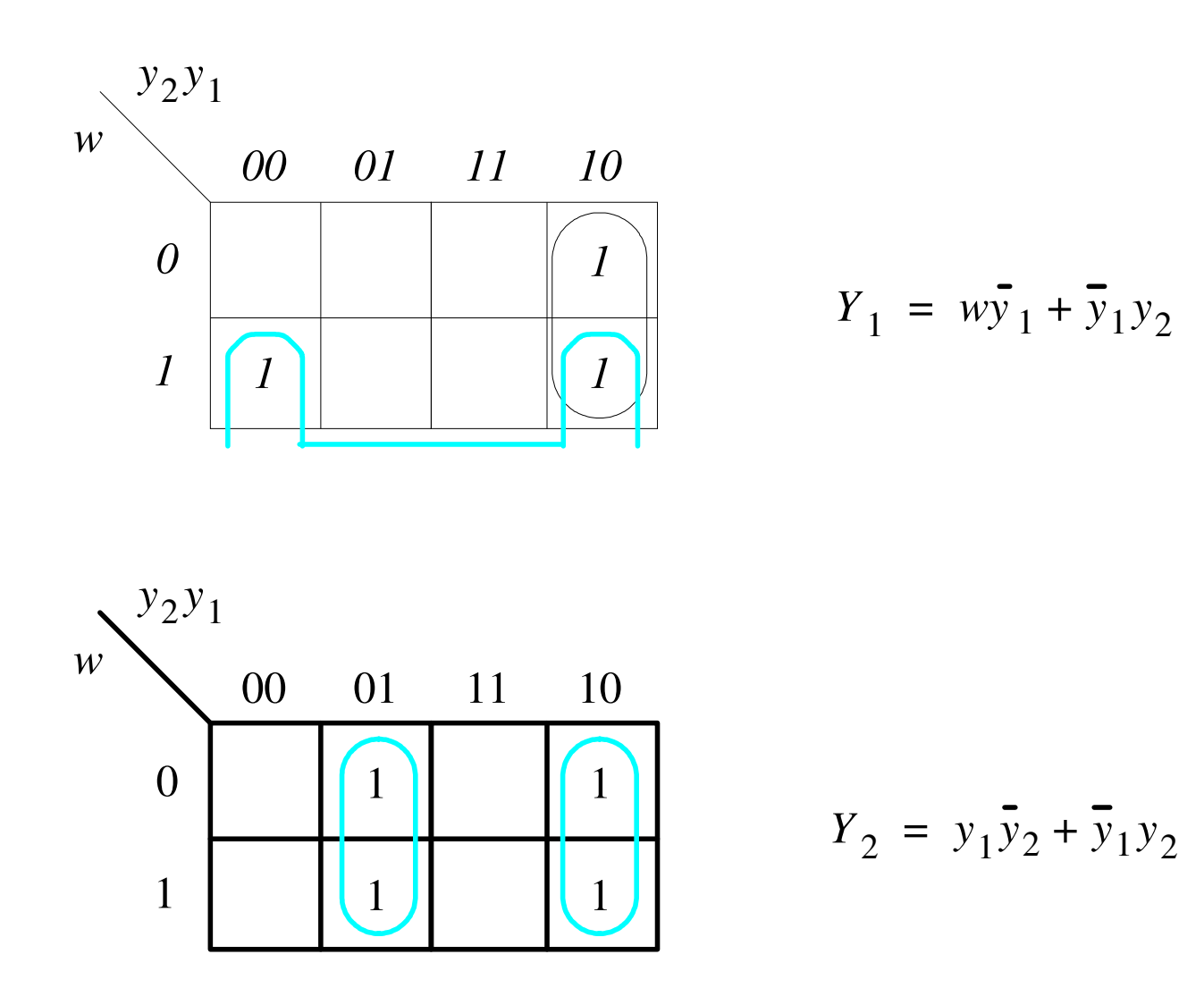

## Derivação das Equações de Exitação e de<br>Saída

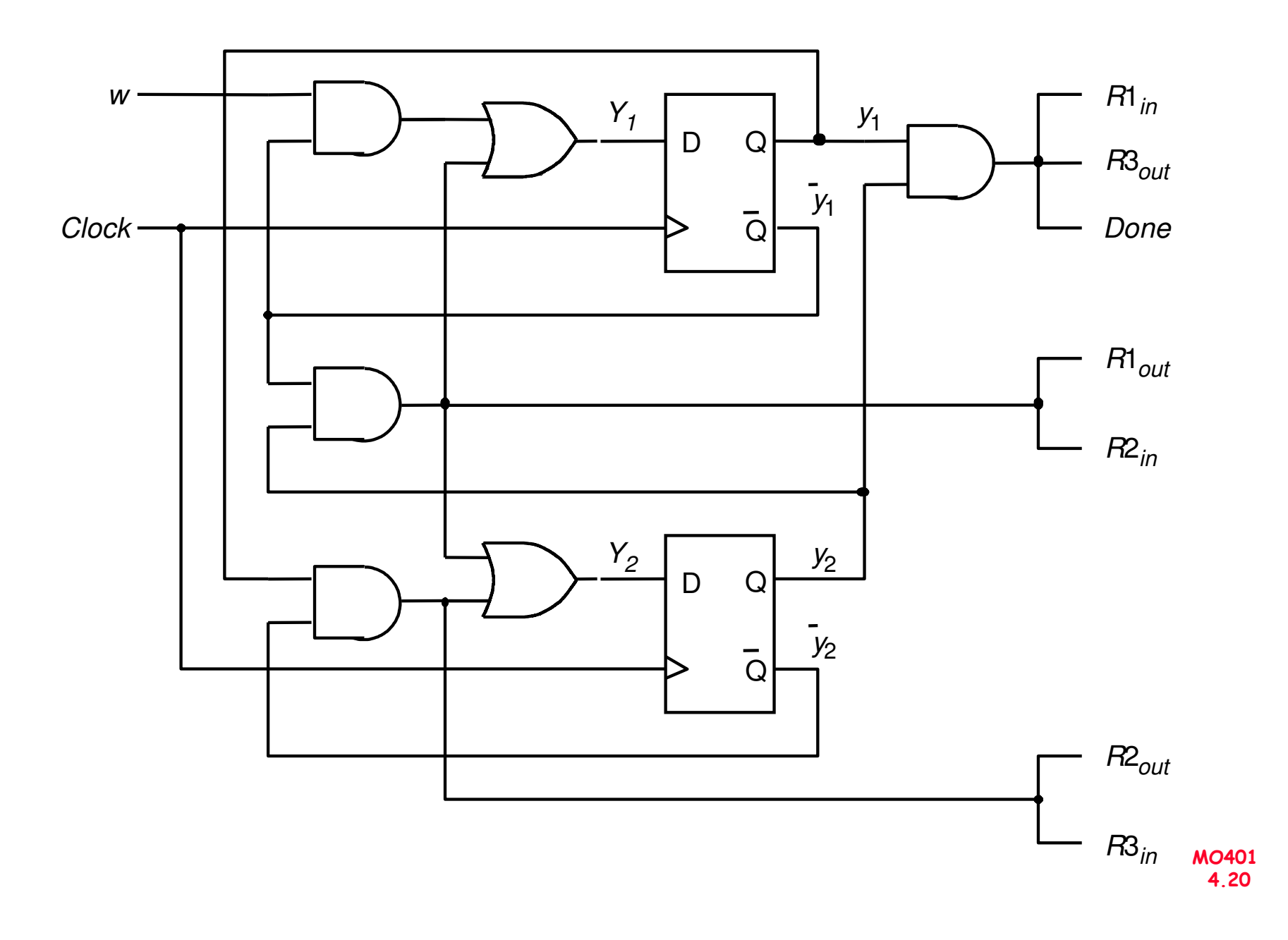

## Atribuição de Estados

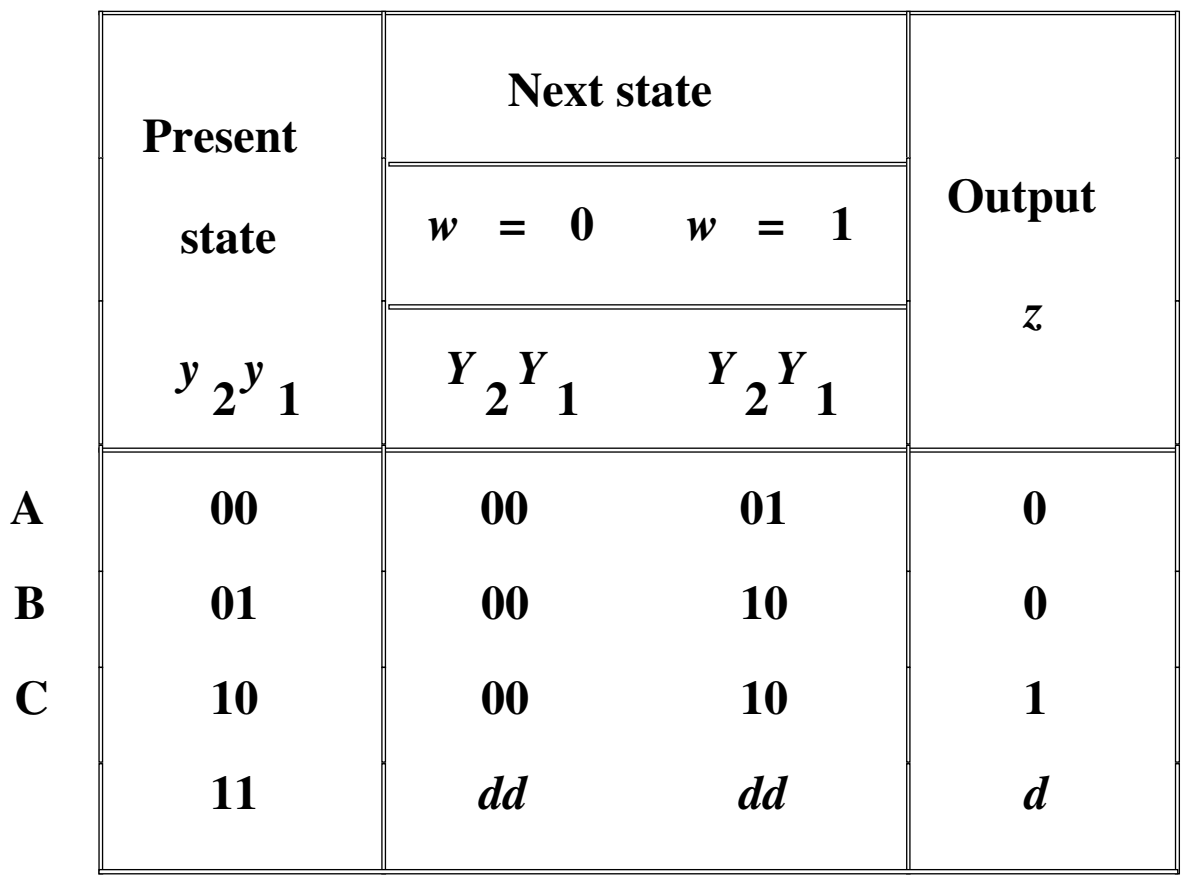

#### Esccolha dos Flip-Flops e Derivação das Equações de Exitação e de Saída

FF tipo D

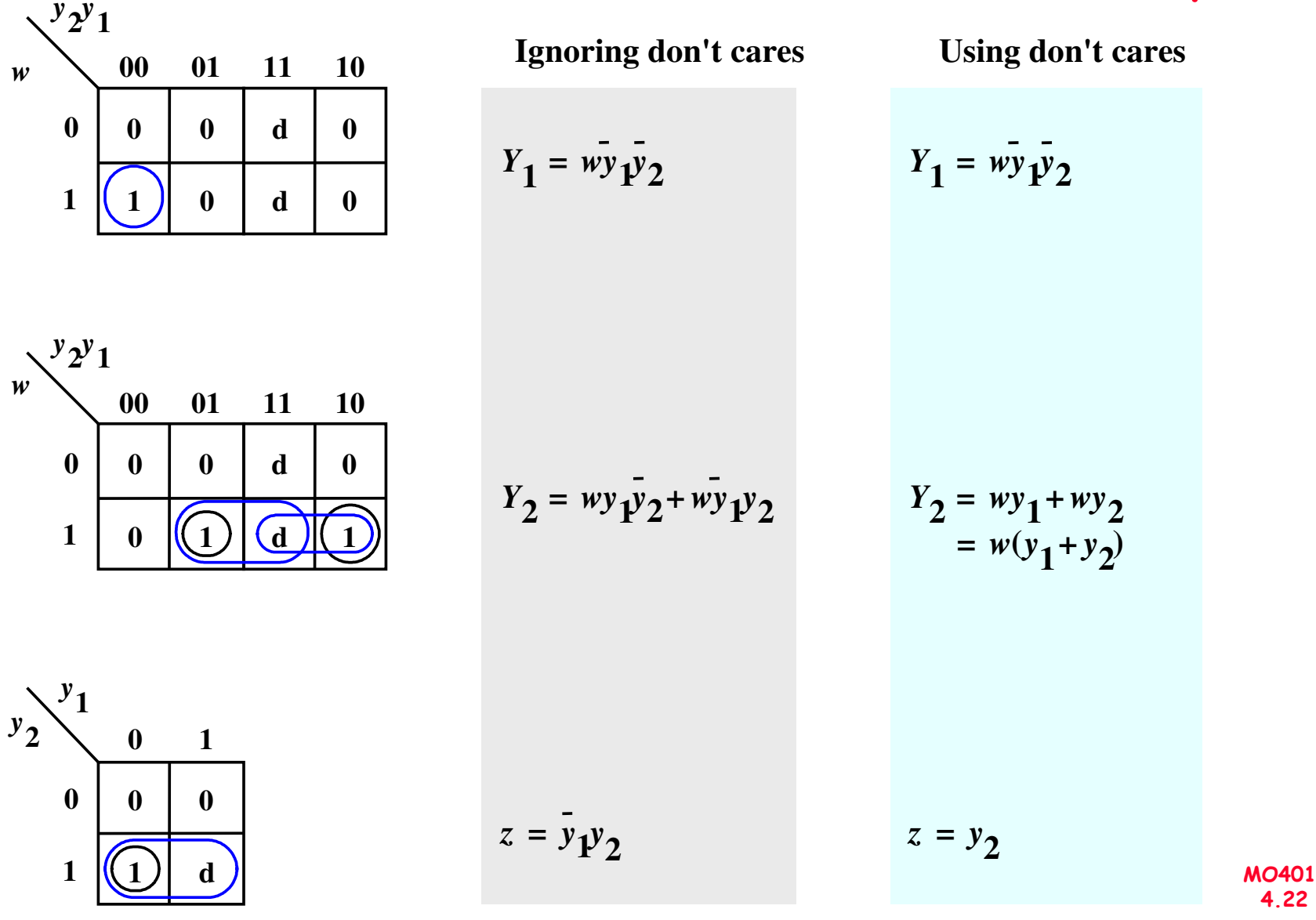

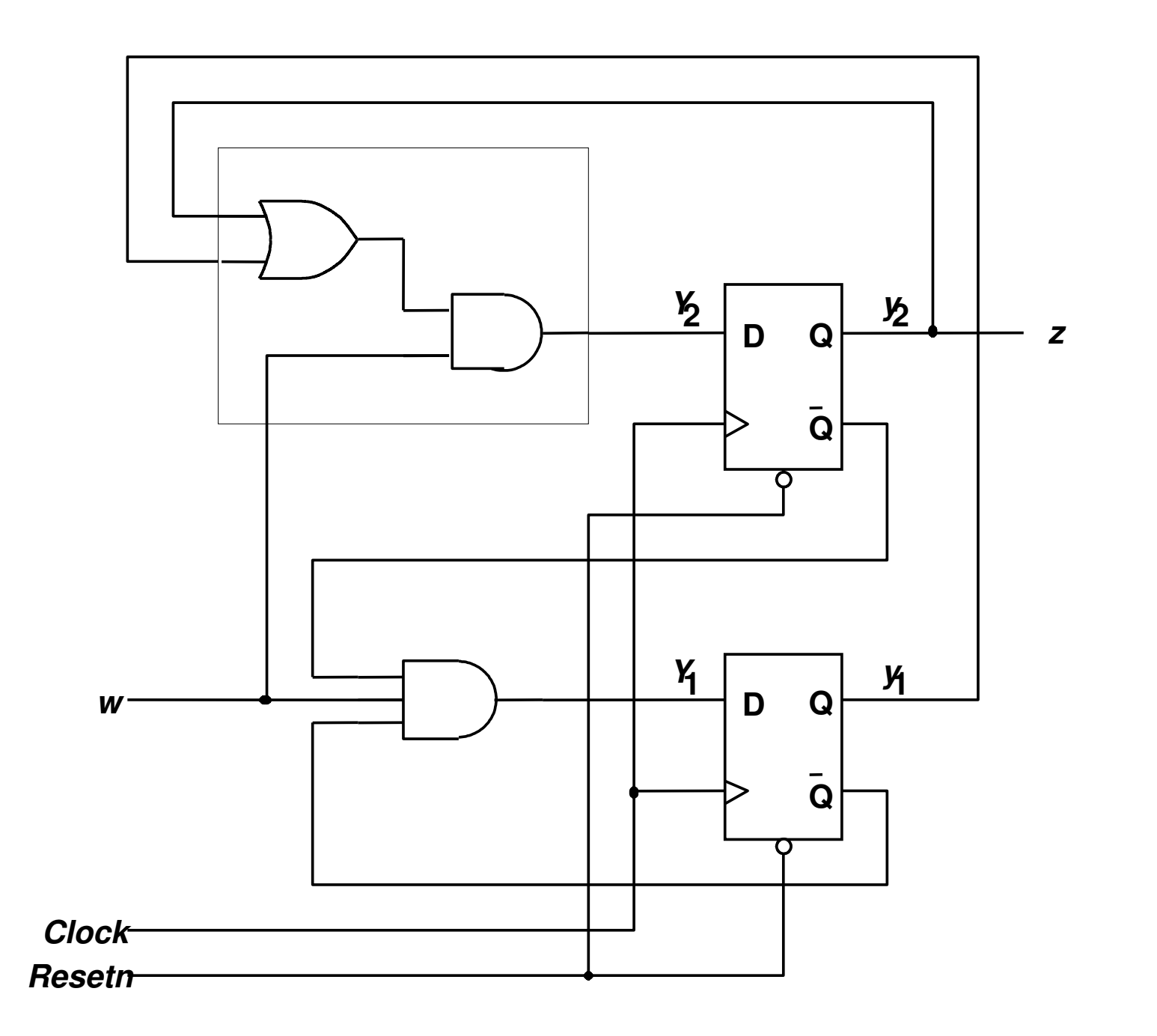

MO401<br>4.23

#### Atribuição de Estados Existe uma Solução Melhor?

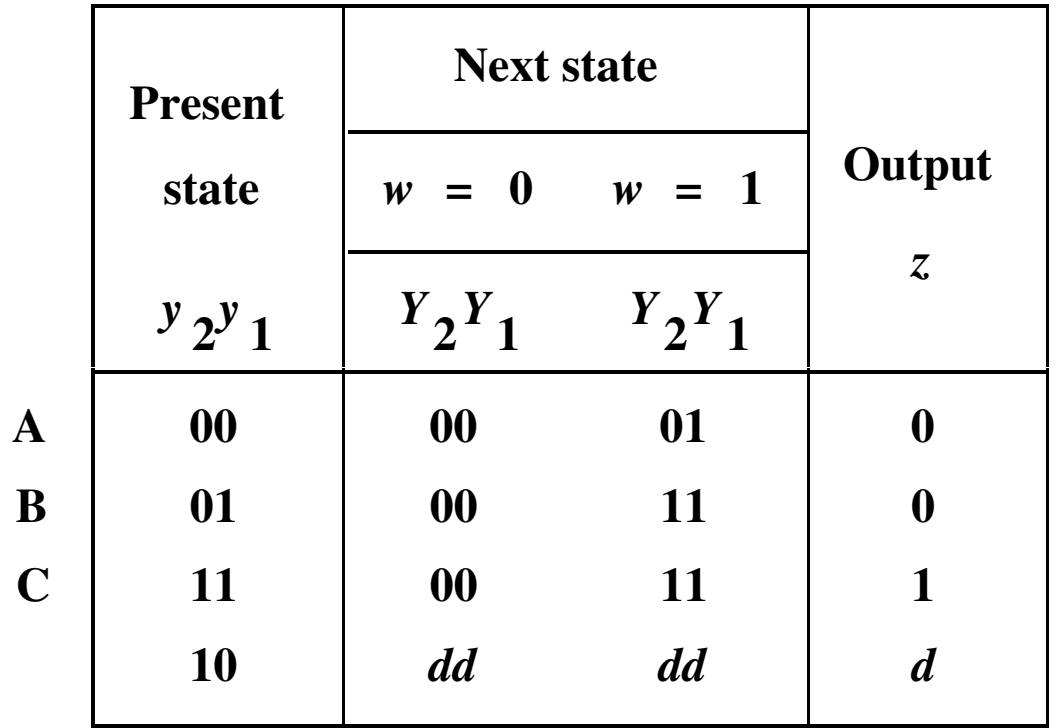

#### Atribuição de Estados Existe uma Solução Melhor?

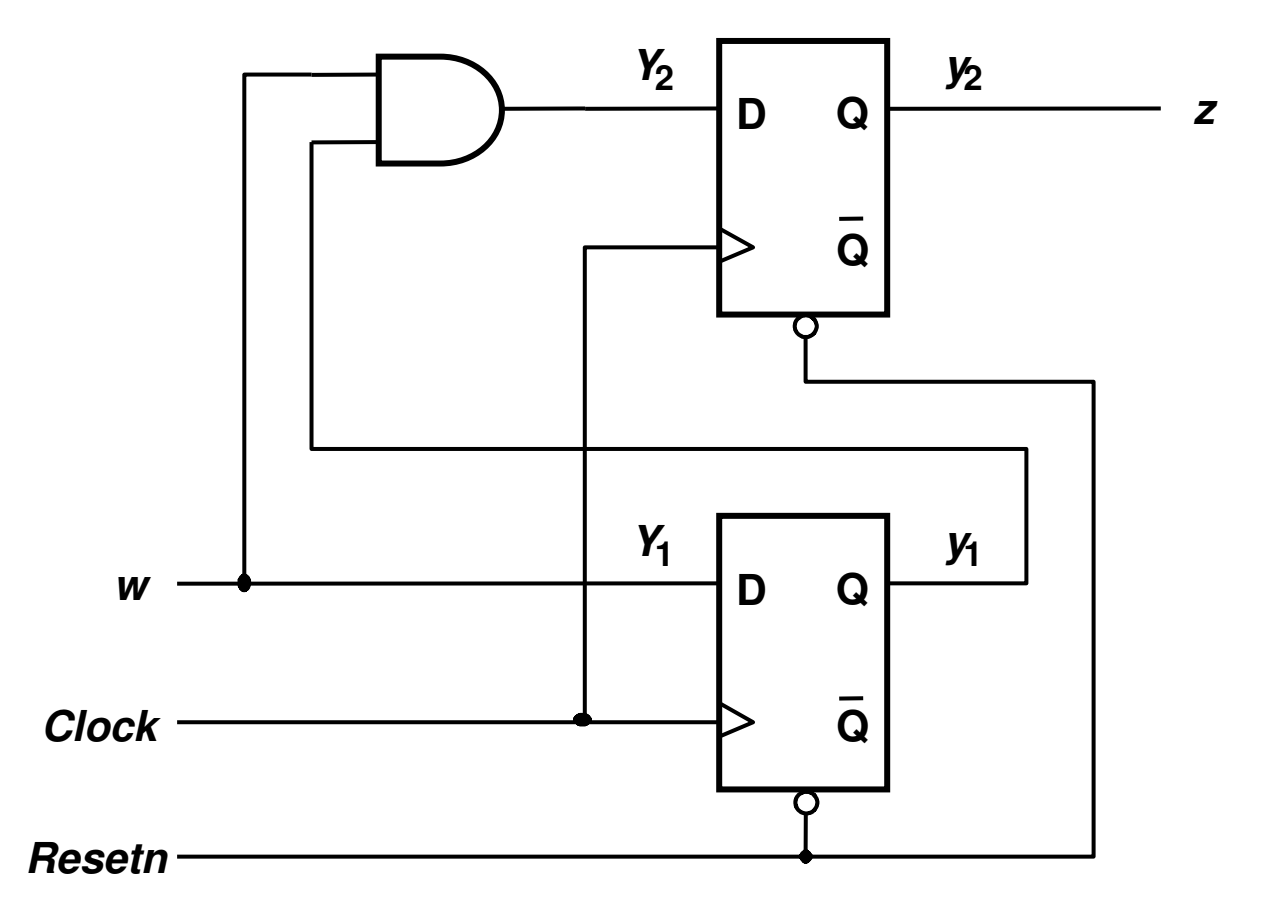

## Atribuição de Estados

- · Para Circuitos grandes, diferentes Atribuições de Estados, tem um impacto considerável sobre o custo
- • Na prática <sup>é</sup> impossível determinar a melhor atribuição de estados para circuitos grandes.
- Soluções com abordagem baseada em busca exaustivasão impraticaveis.
- · Ferramentas de CAD usam, em geral, técnicas baseadas em heurísticas para realizarem a atribuição de estados e os detalhes não são publicados.

#### Atribuição de Estados **One-Hot Encoding**

- · Uso de tantas variáveis de Estados quantos forem os Estados.
- · Um estado é representado com uma váriavel igual a 1 e todas as outras em 0
	- A variável igual a 1 é chamada de "hot"
- · Exemplo:

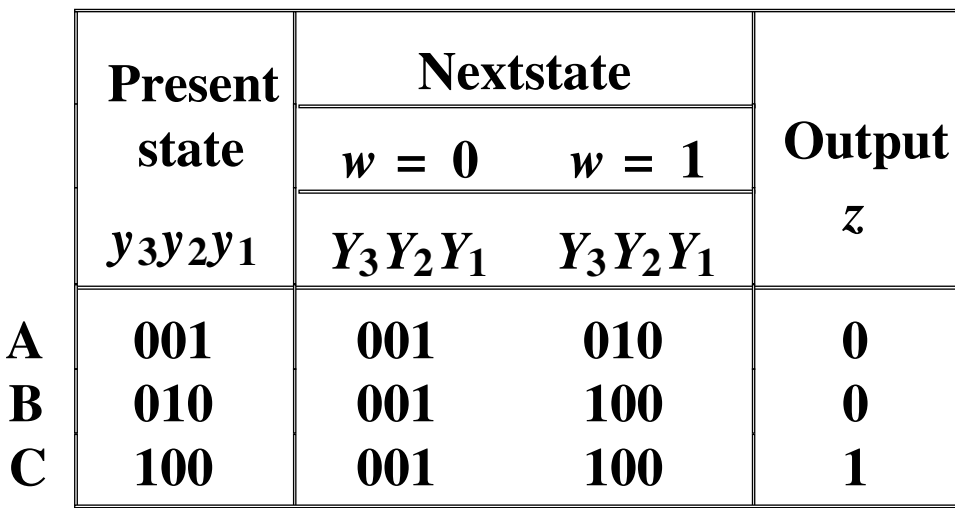

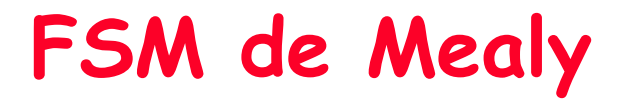

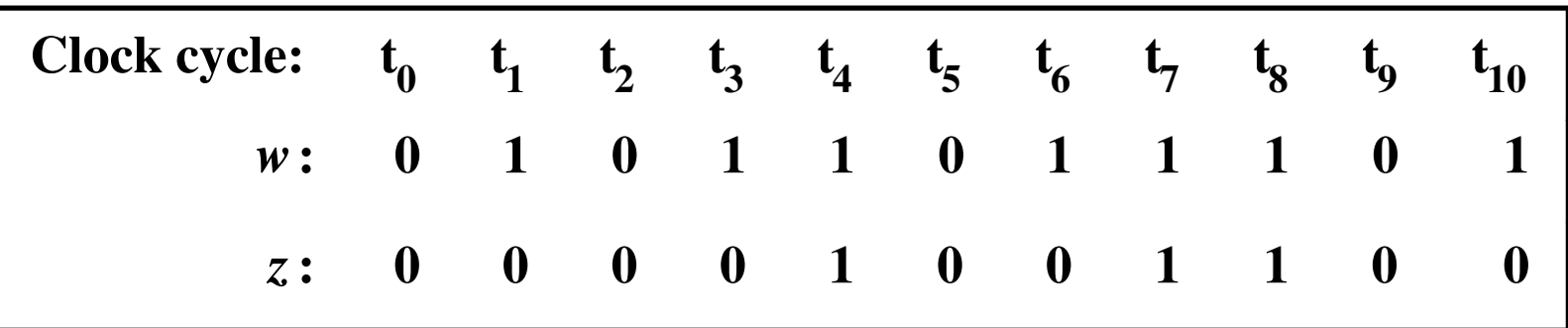

## FSM de Mealy

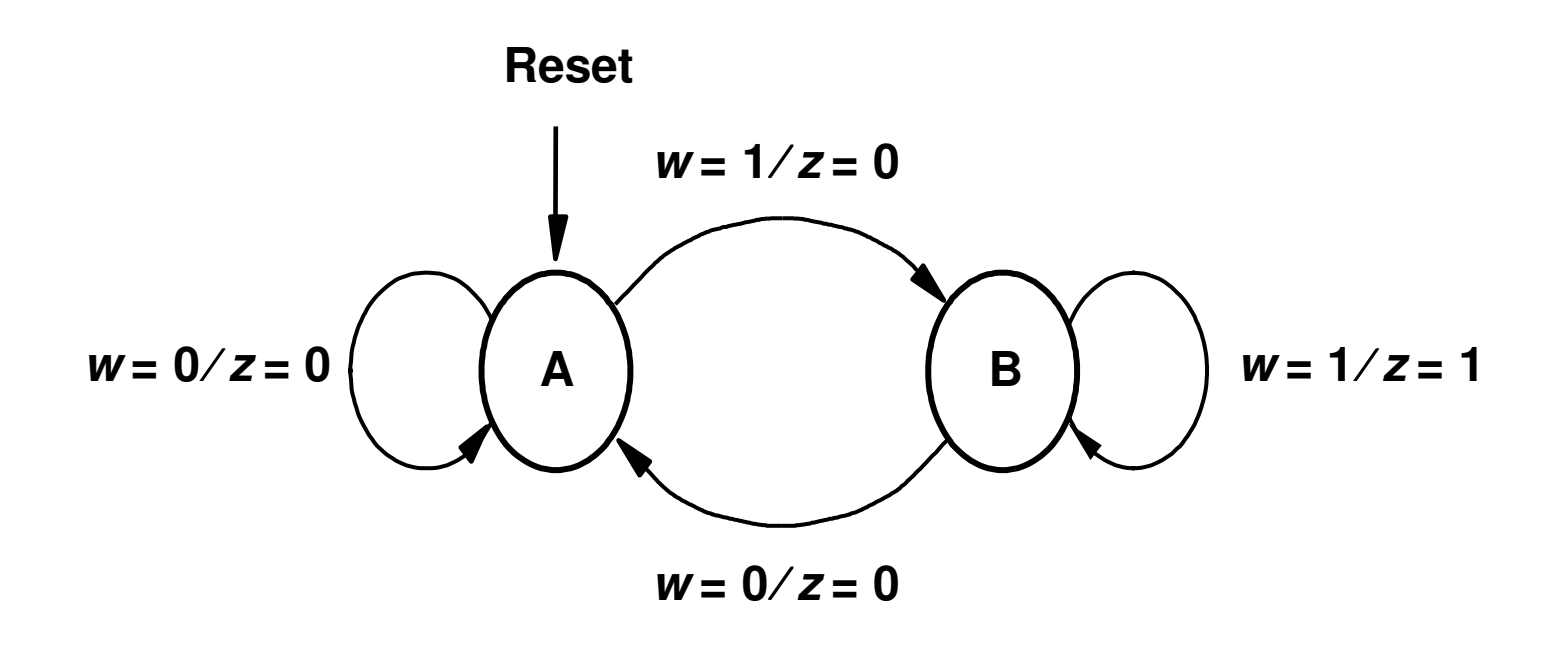

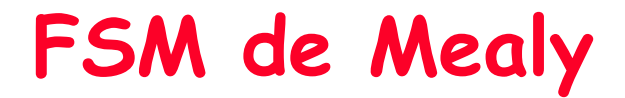

![](_page_29_Picture_8.jpeg)

## FSM de Mealy

![](_page_30_Picture_14.jpeg)

## FSM de Mealy

![](_page_31_Figure_1.jpeg)

![](_page_31_Figure_2.jpeg)

## FSM de MealyPara a Epecificação Original

![](_page_32_Figure_1.jpeg)

![](_page_32_Figure_2.jpeg)

FSM - Exercícios

- • Projetar um contador binário que conte da seguinte forma: 1, 3, 5, 7, 9, 11, 13, 15, 0, 2, 4, 6, 8, 1012,14, 1
	- Projete usando FF JK
	- Projete usando FF T
	- Projete usando FF RS

#### Preenchimento do MKpara FF JK e RS

![](_page_34_Picture_105.jpeg)

![](_page_34_Picture_106.jpeg)